## $,$  tushu007.com

 $<<$  (2 ) ( )>>

- 13 ISBN 9787308039994
- 10 ISBN 7308039994

出版时间:2004-10-01

页数:148

PDF

<<浙江省中小学信息技术等级证书考试>>

更多资源请访问:http://www.tushu007.com

<<浙江省中小学信息技术等级证书考试>>

## $,$  tushu007.com

<<浙江省中小学信息技术等级证书考试>>

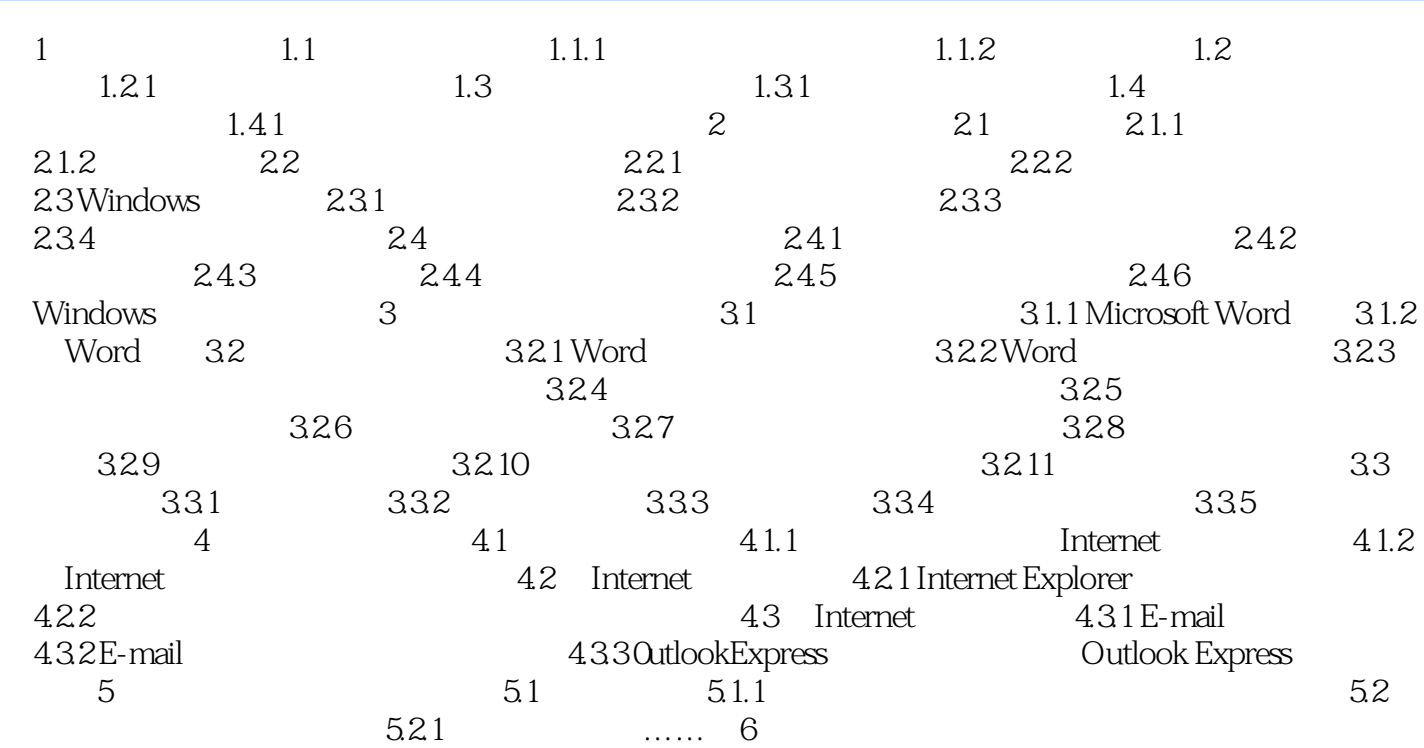

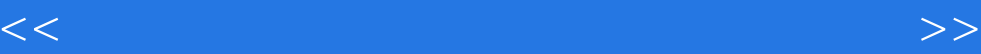

本站所提供下载的PDF图书仅提供预览和简介,请支持正版图书。

更多资源请访问:http://www.tushu007.com